## Outline

# Simulation & Modeling

**PDES: Time Warp Mechanism State Saving and Simultaneous Events** 

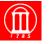

Maria Hybinette, UGA

LP State

Variables

## State Saving Techniques

- » Copy State Saving
- » Infrequent State Saving
- » Incremental State Saving
- » Reverse Computation
- Simultaneous Events

**Copy State Save** processed event unprocessed event Straggler Message snapshot of LP state 12 35 Input Queue X: 1 Y: 2 Z: 3 X: 5 z: 9 State Queue

Resume forward execution starting with

time stamp 18 event

 Checkpoint all modifiable state variables of the LP prior to processing each event

• Rollback: copy check pointed state to LP state variables

restore state

# **Copy State Saving**

## Drawbacks

Maria Hybinette, UGA

- Forward execution slowed by checkpointing
  - » Must state save even if no rollbacks occur
  - » Inefficient if most of the state variables are not modified by each event
- Consumes large amount of memory

Copy state saving is only practical for LPs that do not have a large state vector

Largely transparent to the simulation application (only need locations of LP state variables)

Maria Hybinette, UGA

# **Infrequent State Saving**

- Checkpoint LP periodically, e.g., every Nth event
- Rollback to time T: May not have saved state at time T Roll back to most recent checkpointed state prior to simulation time T
- Execute forward ("coast forward") to time T

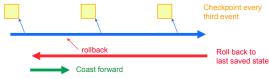

- Coast forward phase
  - » Only needed to recreate state of LP at simulation time T (no antimsg sends)
  - » Coast forward execution identical to the original execution
  - » Must "turn off" message sends during coast forward, or else
    - rollback to T could cause new messages with time stamp < T, and roll backs to times earlier than T Could lead to rollbacks earlier than GVT

# **Infrequent State Saving Example**

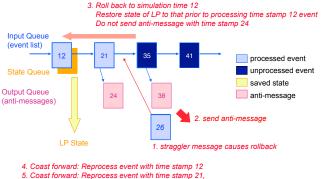

- - don't resend time stamp 24 message
- 6. Process straggler, continue normal event processing

## **Infrequent State Saving: Pros and Cons**

- Reduces time required for state saving
- Reduces memory requirements
- Increases time required to roll back LP
  » more time to recreate state
- Increases complexity of Time Warp executive
- Largely transparent to the simulation application (only need locations of LP state variables and frequency parameter)

## **Incremental State Saving**

- Only state save variables modified by an event
  - » Generate "change log" with each event indicating previous value of state variable before it was modified
- Rollback

Maria Hybinette, UGA

» Scan change log in reverse order, restoring old values of state variables

Maria Hybinette, UGA

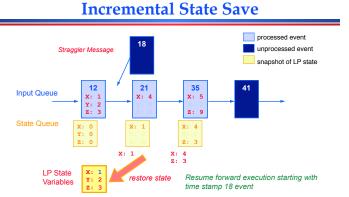

- Before modifying a state variable, save current version in state queue
- Rollback: Scan state queue from back, restoring old values

## **Incremental State Saving**

- Must log addresses of modified variables in addition to state
- More efficient than copy state save if most state variables are not modified by each event
- Can be used in addition to copy state save
- Implementation
  - » Manual insertion of state save primitives
  - » Compiler Support: compiler inserts checkpoint primitives
  - Executable editing: modify executable to insert checkpoint primitives
  - » Overload assignment operator

Maria Hybinette, UGA

# Specifying what to Checkpoint

#### **Copy State Saving:**

 Transparent to the application program for any frequency (no explicit action need to be taken, once the Time Warp executive now the location of the state save).

**Incremental State Saving:** 

- Manual insertion of state save primitives
- Compiler Support: compiler/pre-processor inserts checkpoint primitives (cost)
- Executable editing: modify executable to insert checkpoint primitives (not portable)
- Overload assignment operator

# Approaches to Checkpointing

| Technique                  | Advantage                                          | Disadvantage                                                     |
|----------------------------|----------------------------------------------------|------------------------------------------------------------------|
| Manual                     | Easy to implement<br>(executive)                   | Tedious an error prone                                           |
| Compiler/pre-<br>processor | Portable                                           | Cost to develop and maintain                                     |
| Executable editing         | Language<br>independent, source<br>code not needed | Not easily ported to new architectures                           |
| Operator<br>Overloading    | Easy to implement                                  | Restricted to<br>languages allowing<br>overloading<br>assignment |

Maria Hybinette, UGA

## **Reverse Computation**

- Rather than state save, recompute prior state
  - » For each event computation, need inverse computation
  - » Instrument forward execution to enable reverse execution
- Advantages
  - » Reduce overhead in forward computation path
  - » Reduce memory requirements

### Disadvantages

» Tedious to do by hand, requires automation

Maria Hybinette, UGA

Maria Hybinette, UGA

# RC - Example: ATM Multiplexer

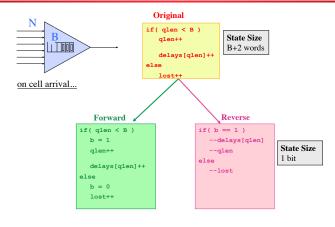

## Outline

- State Saving Techniques
  - » Copy State Saving
  - » Infrequent State Saving
  - » Incremental State Saving
  - » Reverse Computation
- Simultaneous Events

## **Issues**

#### • Zero lookahead:

» An LP has zero lookahead if it can schedule an event with time stamp equal to the current simulation time of the LP

#### • Simultaneous events:

» Events containing the same time stamp; in what order should they be processed?

#### • Repeatability:

- » An execution mechanism (e.g., Time Warp) is repeatable if repeated executions produce exactly the same results
- » Often a requirement
- » Simplifies debugging

Maria Hybinette, UGA

Maria Hybinette, LIGA

## Zero Lookahead & Simultaneous Events

## Time Warp: Do simultaneous event cause rollback?

- A possible rule:
  - » If an LP processes an event at simulation time T and then receives a new event with time stamp T, roll back the event that has already been processed.

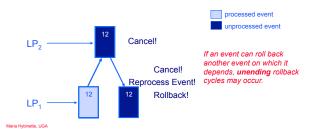

# Approach 1

- Prevent Un-Ending Rollback Cycles: Straggler does not roll back already processed events with the same time stamp.
  - » What are problem(s) with this approach?

## Approach 2

• Prevent Un-Ending Rollback Cycles: Disallow stragglers rolling back its scheduling dependent events (or indirect scheduling depended events).

# Wide Virtual Time (WVT)

#### Approach

inette, UGA

- Application uses time value field to indicate "time when the event occurs"
- Tie breaking field used to order simultaneous events (events with same time value)

Time stamp time value tie breaking fields • Tie breaking field can be viewed as low precision bits of time stamp

Question: How or what should the bits represent?

# An Approach Using WVT

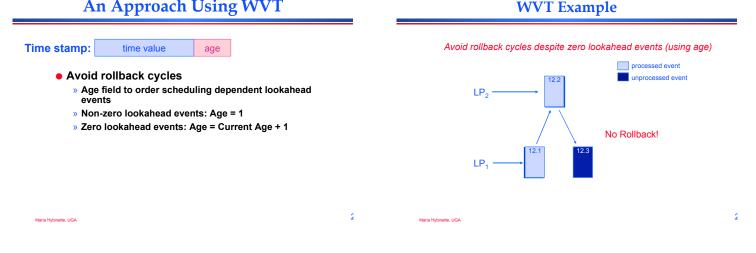

# An Approach Using WVT

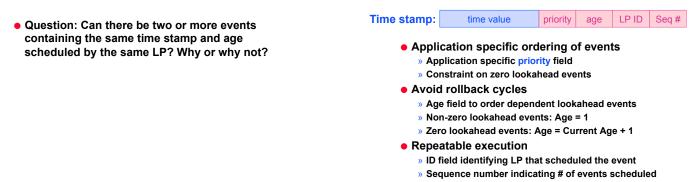

LIGA

Maria Hybinette, UGA

## Summary

## • Copy State Saving

- » Efficient if LP state small
- » Can be made transparent to application
- Infrequent state saving
  - » Must turn off message sending during coast forward
  - » Reduced memory requirements
  - » less time for state saving
  - » Increased rollback cost
- Incremental State Saving
  - » Preferred approach if large state vectors
  - » Means to simplify usage required

Maria Hybinette, UGA

Reverse computation

» Efficient, requires automation

Zero lookahead and simultaneous events

2

Summary (cont)

- » Can lead to unending rollbacks
- » Wide Virtual Time provides one solution

Maria Hybinette, UGA

2